# HTTP GET Interface specifications

Version 1.0.4 30/05/2013

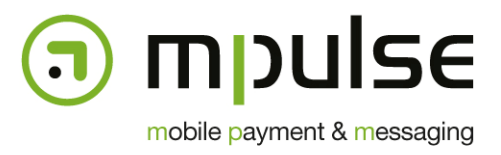

mpulse s.a. mobile payment & messaging

7, rue J. Fischbach / Z.A. am Bann - L-3372 Leudelange - Luxembourg | TEL.: (+352) 26 33 85 - 1 | FAX: (+352) 26 33 85 - 20 | EMAIL: info@mpulse.eu | WEB: www.mpulse.eu RCS: B115875 | TVA (LU): 2006 2209 403 | EU-VAT: LU 21162168 | BGL BNP PARIBAS: LU12 0030 2101 1749 0000 | SWIFT: BGLLLULL

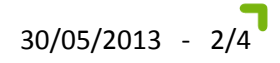

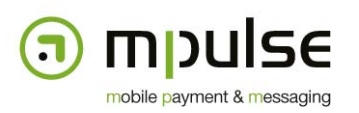

### **1. Revisions**

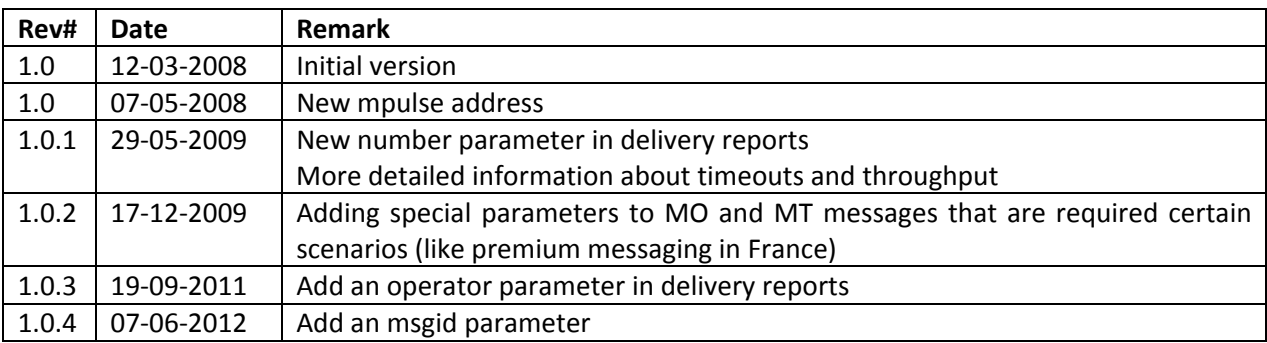

#### **2. Conventions**

This document describes the interface specifications for the Mpulse Gateway HTTP GET interface. This relatively simple interface allows it to send and receive SMS messages by specifying all required parameters in the request parameters of a HTTP GET request.

#### **2.1. Timeouts**

Timeouts are defined by the sender of a message. In the case of an MT, it's the content/service provider. The Mpulse Gateway will respond to requests in less than one second under normal circumstances. If no response is received after 30 seconds, the request can be cancelled and retried after waiting 1 minute.

In the case of MO messages or delivery reports, the Mpulse Gateway will expect a positive HTTP 200 response within 20 seconds. If that timeout is exceeded, the request will be cancelled and retried after one minute.

#### **2.2. Throughput**

There are no hard limits enforced regarding a maximum number of messages that can be sent in a certain timeframe. Received messages will be put into a processing queue and processed according to priorities assigned to the account that sends the messages.

A good guideline would however be to throttle the message flow (MT) to a maximum of 5 messages per second.

# **3. Mobile‐Terminated messages (MT)**

The following GET parameters are supported by the interface.

Required:

- username the username of your Mpulse Gateway account
- password the password of your Mpulse Gateway account
- to the destination number of the message (MSISDN in international () format)
- from the originator of the message (mostly your assigned short number)
- body the text contained in the message
- url the URL to be sent as wap‐push ‐ only if type is WAPPUSH (see below)

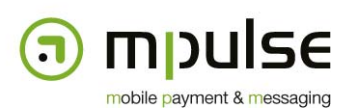

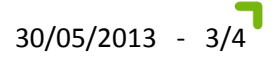

Optional:

- type defines the type of the message either TEXT or WAPPUSH (default: TEXT)
- split split the message if the body exceeds 160 7‐bit GSM characters (default: false)
- priority the message queue processing priority value between 0 and 9 (default: 4)
- operator the MCC/MNC combination of the mobile operator that this message is going to be sent to; format: MCC/MNC; only required in certain scenarios
- id the session ID of the MO message that this message is a response to; only required in certain scenarios
- session used in certain scenarios to perform specific operations on end-user subscriptions that are managed by the mobile operators

The GET parameters are used as defined in the HTTP/1.1 specification. A GET parameter is a key‐ value combination in the format 'key=value'. Several GET parameters are separated by a '&' character. Keys and values must be URL encoded.

Example:

http://<GatewayHost>/sms/simple?username=johndoe&password=secret&from=64111&to=352621 123456&body=Hello%20world.

The server reply will be an unformatted integer that represents the message ID of the message that has just been sent. This ID can be used to track messages when delivery reports are received (see below).

# **4. Mobile‐Originated messages (MO)**

Mobile‐Originated messages will be delivered asynchronously to a URL defined by the value added service provider. The following GET parameters will be used:

Required:

- type "message" (this string is hard‐coded for MO messages)
- to the shortnumber the message was sent to
- from the MSISDN of the mobile subscriber that sent the message
- body the contents of the message sent by the subscriber
- operator the MCC/MNC combination of the mobile operator that this message is going to be sent to; format: **MCC/MNC**
- msgid the unique ID of the message

Optional:

- id (optional) a unique session ID of the message; needs to be reused in replies to this MO in certain scenarios
- tac the 6 or 8 first characters of the IMEI of the end-user terminal; to be used only in certain scenarios to make sure the content delivered to the terminal is compatible
- age the age group of the end-user; to be used only in certain scenarios to make sure the delivered content matches the age verification group; possible values:
	- o **GENERAL** suitable for a general audience

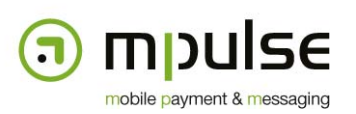

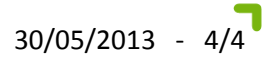

- o **12** only suitable for the 12+ age group
- o **14** only suitable for the 14+ age group
- o **16** only suitable for the 16+ age group
- o **18** only suitable for the 18+ age group
- session used in certain scenarios to perform specific operations on end-user subscriptions that are managed by the mobile operators

#### Example:

http://your.server.com/sms/receive?type=message&to=64111&from=352621123456&body=Hi! &operator=270%2F01&msgid=659856

#### **5. Delivery reports**

Delivery reports are delivered to the same URL as MO messages. However, the parameters used by the Mpulse Gateway are different:

- type "delivery" (this string is hard‐coded for delivery reports)
- id the message ID that was returned when the message was originally sent
- number the destination number that was in the 'to' parameter of the original message
- timestamp the date and time formatted as UNIX timestamp (number of seconds since 01/01/1970) of when the delivery report was received
- status one of the following:
	- o DELIVERED: message has been delivered to the handset
	- o NOTDELIVERED: message has not been delivered to the handset
	- o REJECTED: message has not been accepted by the mobile operator
	- o BILLING\_ERROR: the premium MT message could not be billed because of lack of credit
	- o UNKNOWN: no further information has been provided by the mobile operator
	- o EXPIRED: the time to live for the message has expired
	- o DELETED: the message has been removed from the queue by the mobile operator
	- o BLACKLISTED: the destination number cannot receive messages from this service
- operator the MCC/MNC combination of the mobile operator that this message is going to be sent to; format: **MCC/MNC**
- msgid the unique ID of the message

Example:

http://your.server.com/sms/receive?type=delivery&id=1&&number=352621123456&timestamp=11 05342180&status=DELIVERED&operator=270%2F01&msgid=659857